## SA\_G1\_AND\_S\_PHASES

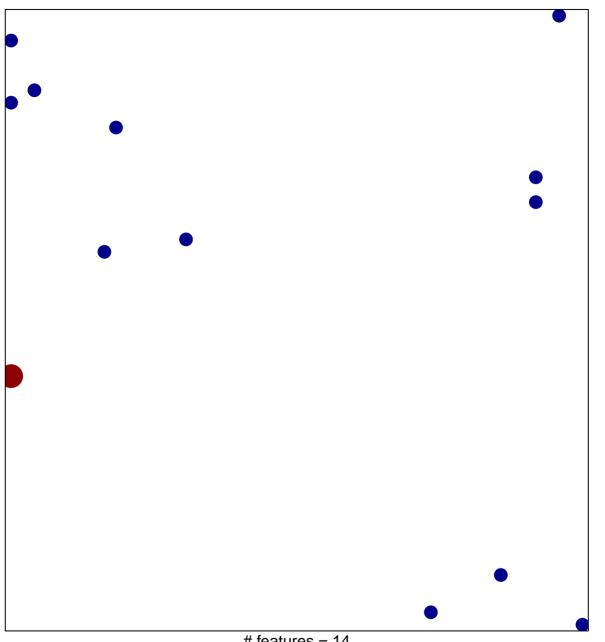

# features = 14 chi-square p = 0.82

## SA\_G1\_AND\_S\_PHASES

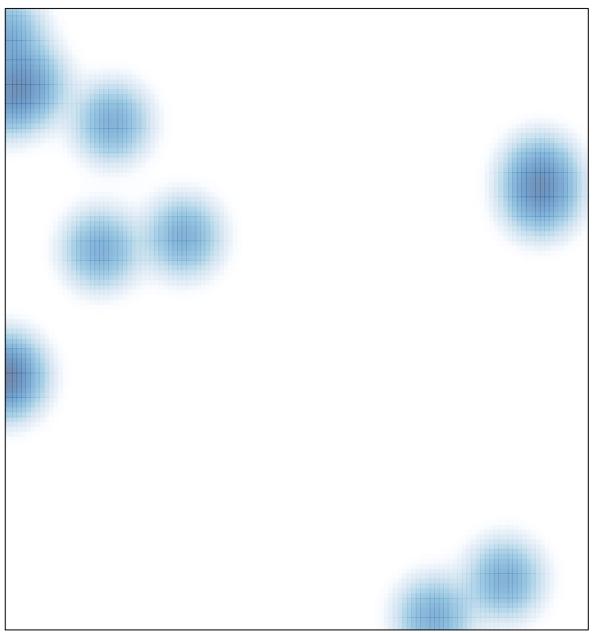

# features = 14 , max = 2